## INTERVIEW TEAM UPLOAD

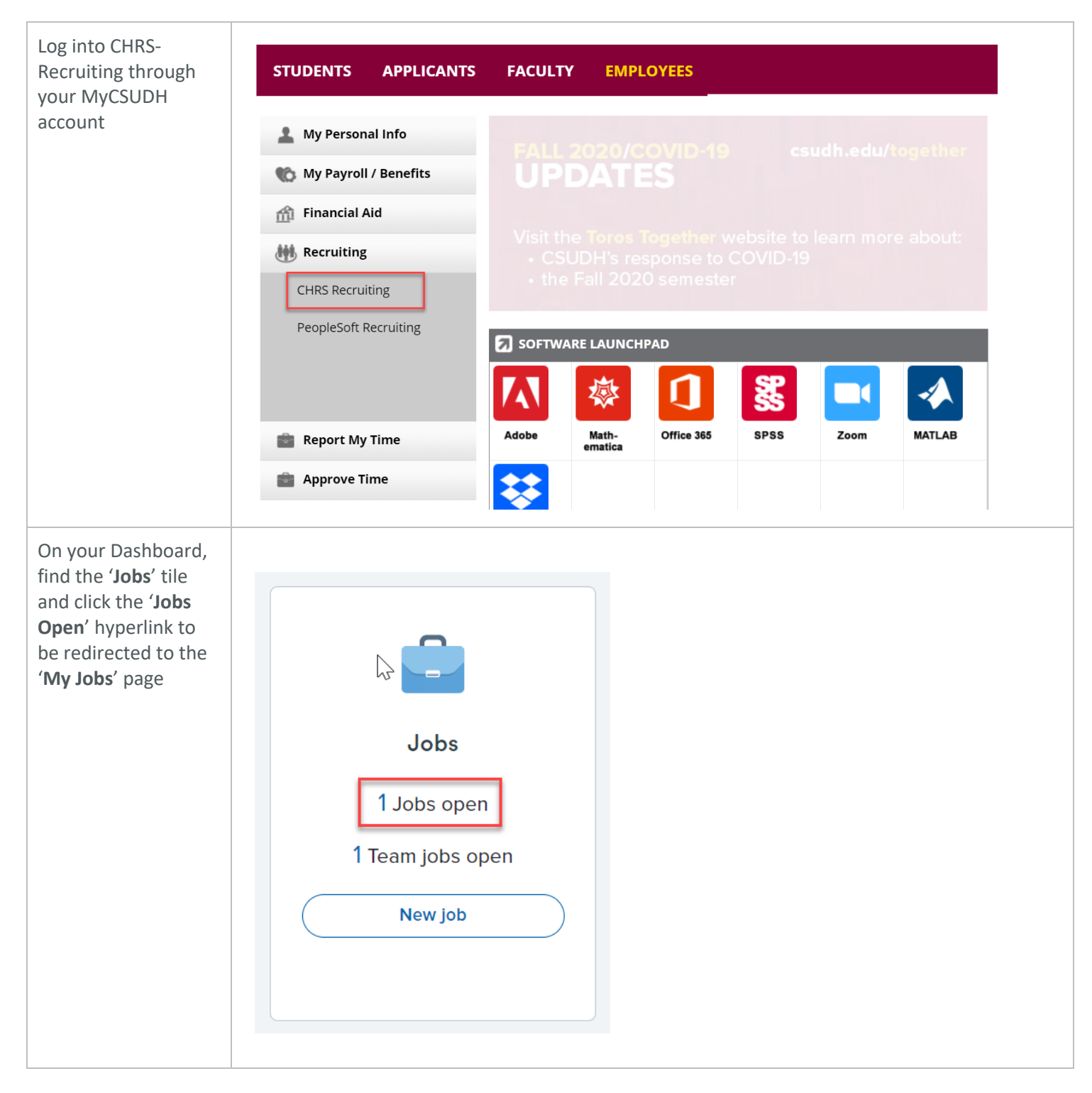

Page 1 | 2 *Interview Team Upload* 9/25/2020

## **CSUDH**

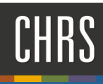

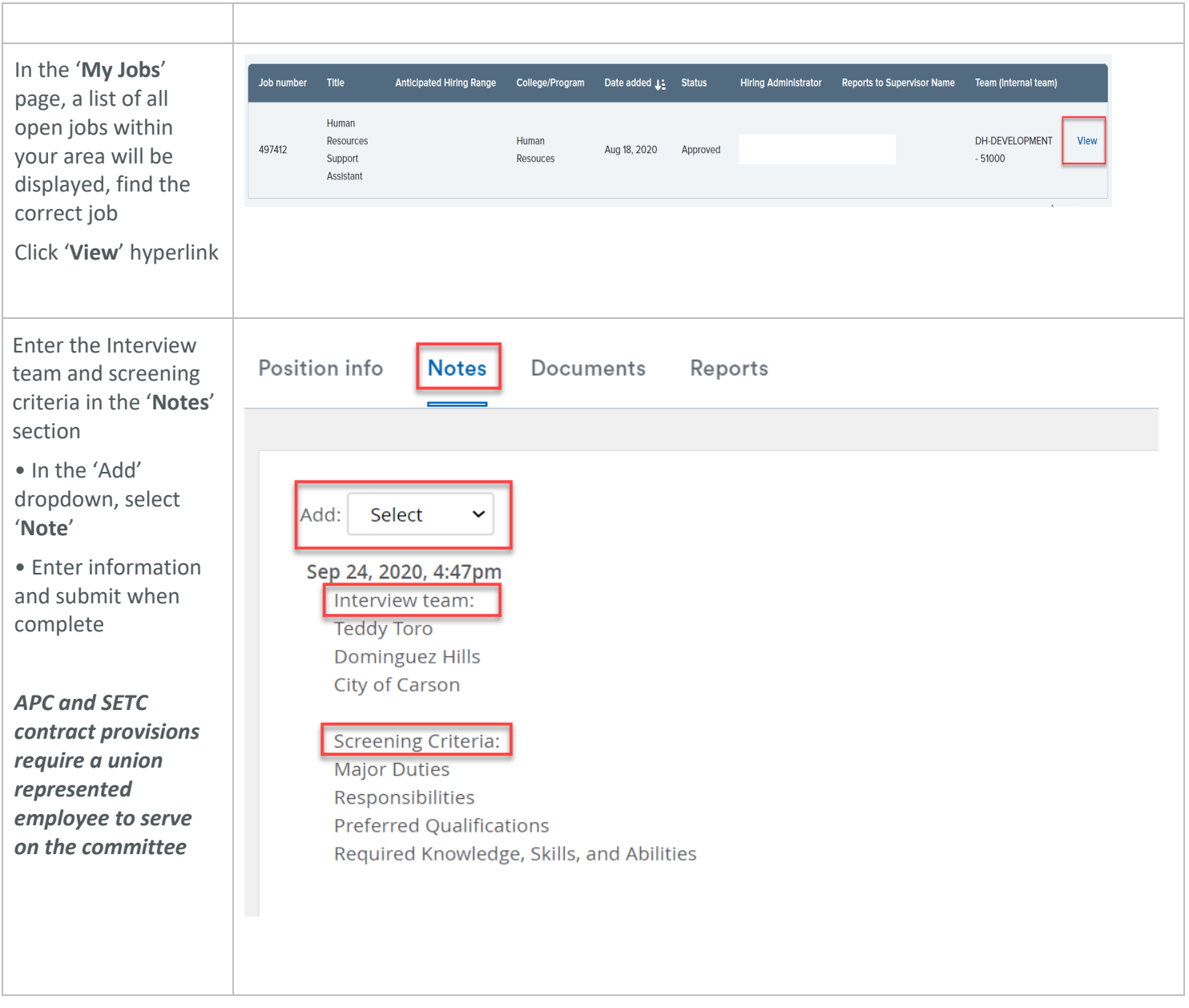